## a) Einschaltvorgang der realen angepassten 380 kV 4-Bündel-Freileitung nach dem numerischen Koizumi-Verfahren

jeweils der Graph mit den Lösungspunkten und der Graph als kubischer Spline

 $In[\texttt{in}]\text{ := } \mathbf{ta} = \texttt{UnixTime}[\texttt{]]};$ 

Unixzeit

lösche alle ClearAll[f0, U, P, Z0, Z1, l, x, Cs, Ls, Rs, Gs, ww, lap, M, Zeit, Liste, te];

```
ln[r] Koizumi[Fp, t, tende]:= Module[{coeff, arg, i, k, n, T, v1, v2, ck, ct, c1, c2},
                              Modul
n = 8192;T = \text{tende} * 4;v1 = Pi / 2 / T;
     Kreiszahl \piv2 = 2. / T;(*calculate coeffizients*)
coeff = Table[{Im[Fp[I * (1. - 2. * i) * v1]] * v2}, \{i, 1, n\}];
         Tabelle Umagi ··· Limaginäre Einheit I
(*evaluate fourier series for each t*)arg = t * v1;ct = 2. * Cos[2. * arg];Kosinus
c2 = 0.;
c1 = N[Indexed[coeff, {n, 1}]];\lfloor \cdots \rfloor indiziert
For [k = n - 1, k \ge 1, k --,For-Schleife
 ck = ct * c1 - c2 + N[Indexed[coeff, {k, 1}] ];
                    \lfloor \cdot \rfloor indiziert
 c2 = c1;c1 = ck;];
 (c1 + c2) * Sin[arg]Sinus
```
 $In [e] := f0 = 50;$ 

- $U = 380*^3;$
- $P = 604 \times ^6;$
- $Z1 = 0.01;$
- $Z0 = 239$ ;
- $1 = 100*^3$ ;
- $x = 100*^3;$
- $Cs = 14.2*^{\wedge} -12;$
- $Ls = 0.81*^{\wedge} -6;$
- $Rs = 27.3*^4-6;$
- $Gs = 17*^{\wedge} -12;$
- $WW = 2 * Pi * f0;$ 
	- **Kreiszahl τ**
- $Z2 = U^2 / P;$
- $In[\circ] = \text{lap}[p] :=$ 
	- p/(ww^2+p^2) \* (Z2 \* Cosh[Sqrt[(Rs + p \* Ls) \* (Gs + p \* Cs)] \* (1 x)] + Z0 \* Sinh[Sqrt[(Rs + p \* Ls) \* (Gs + p \* Cs)] \* (1 x)]) / Kos⋯ Quadratwurzel Sinu⋯ Quadratwurzel  $((21 + 22) * \cosh[sqrt[(Rs + p * Ls) * (Gs + p * Cs)] * 1] + (20 + 21 * 22 / 20) * \sinh[sqrt[(Rs + p * Ls) * (Gs + p * Cs)] * 1]);$ 
		- Kos⋯ Quadratwurzel

Sinu⋯ Quadratwurzel

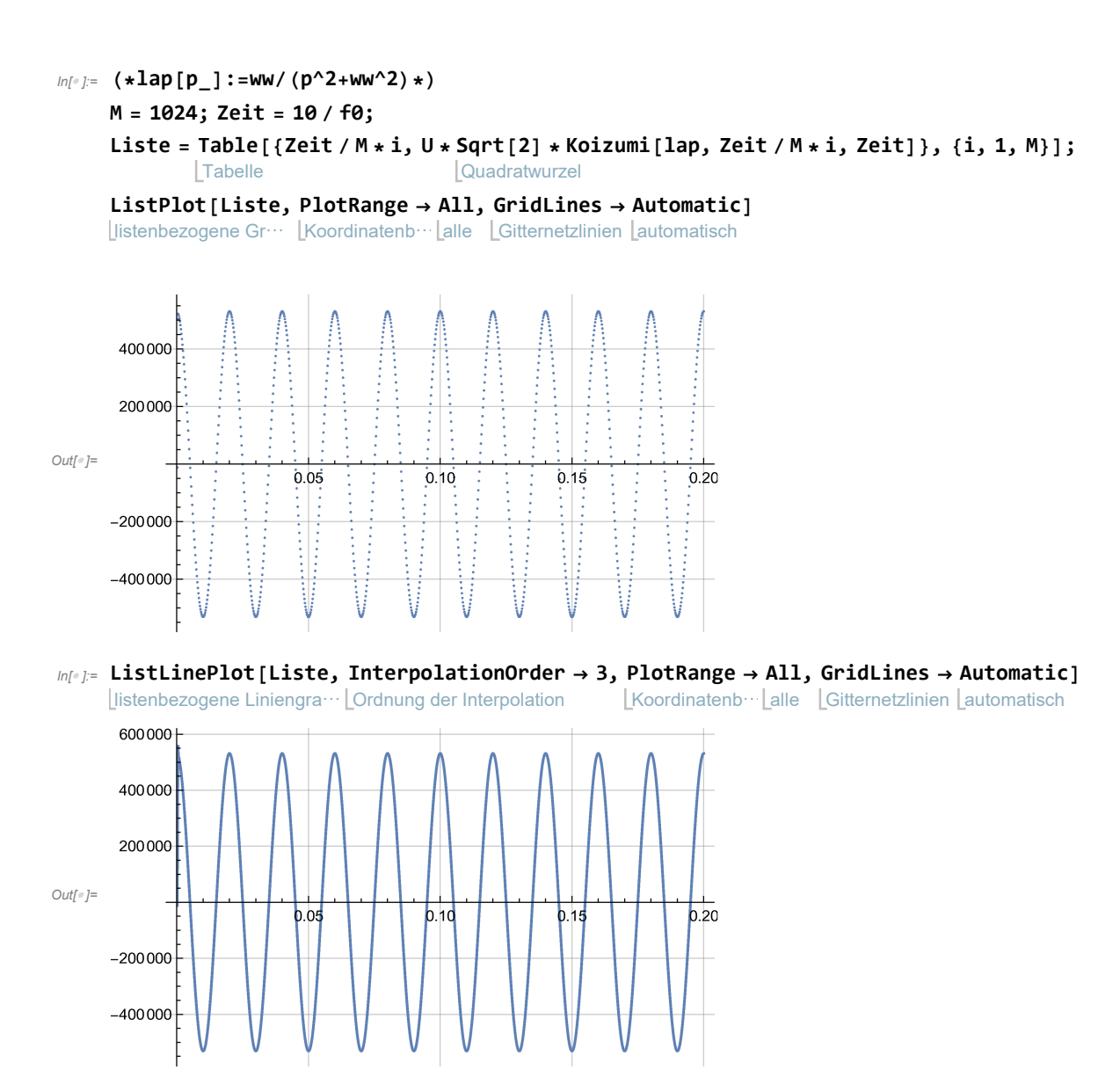

## $ln[e] = te = UnixTime[] - ta$ Unixzeit

 $N[te/60]$ 

numerischer Wert

Out[ $e$ ]= 235

 $Out[°] = 3.91667$